## **Verlauf der Linie 950**

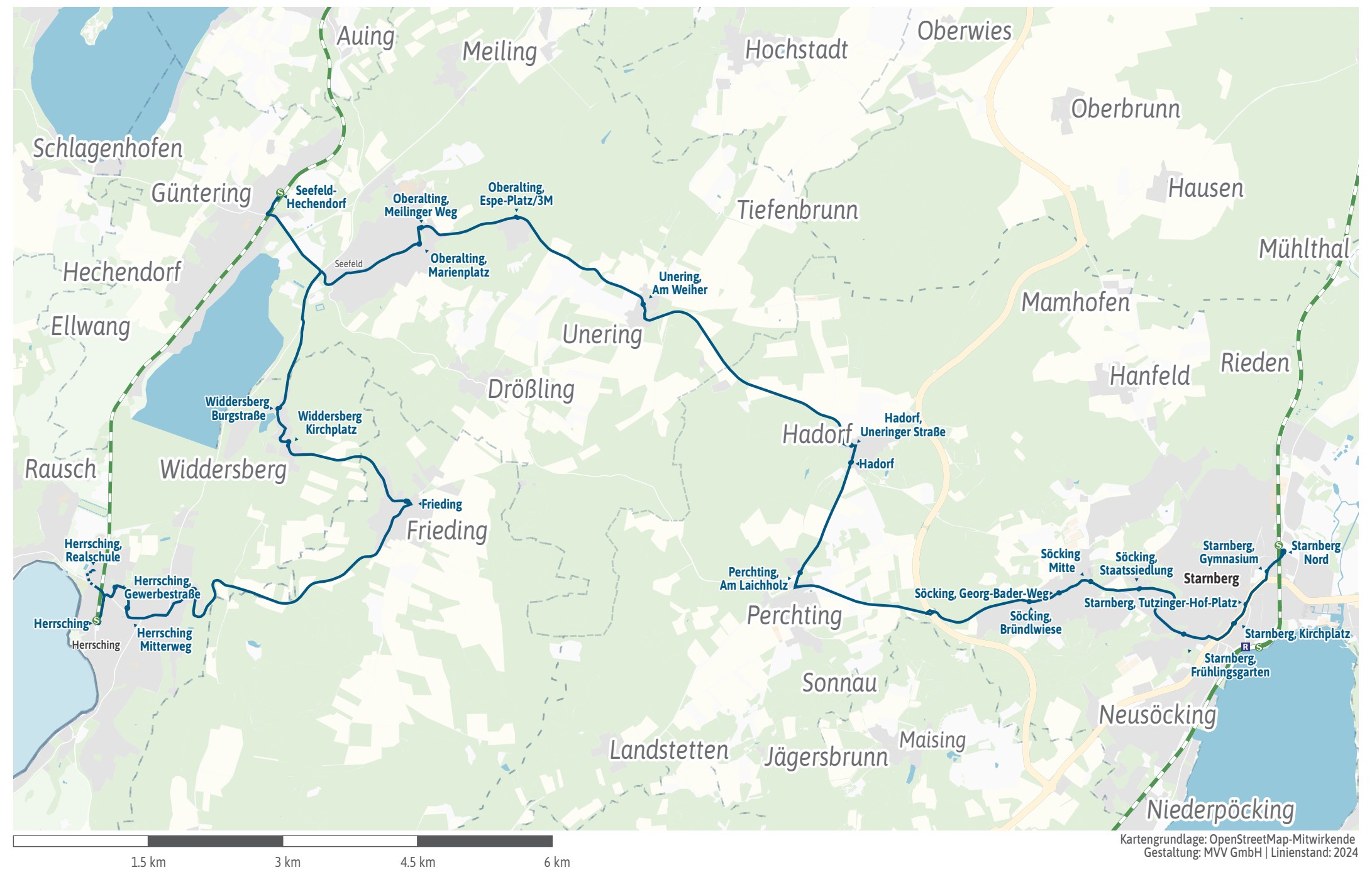